# Plugin Get Access Token

Starting with [Tiki7](https://doc.tiki.org/Tiki7), this [wiki plugin](https://doc.tiki.org/wiki%20plugin), which requires admin validation, is designed for an admin to display a link on a secure page to another page using a security access token. This might be useful where on one page which is accessible to users through a token the user needs to be able to access another secondary page using a different token.

## Parameters

Introduced in Tiki 7. Required parameters are in **bold**.

[Go to the source code](https://gitlab.com/tikiwiki/tiki/-/blob/master/lib/wiki-plugins/wikiplugin_getaccesstoken.php)

Preferences required: auth\_token\_access, wikiplugin\_getaccesstoken

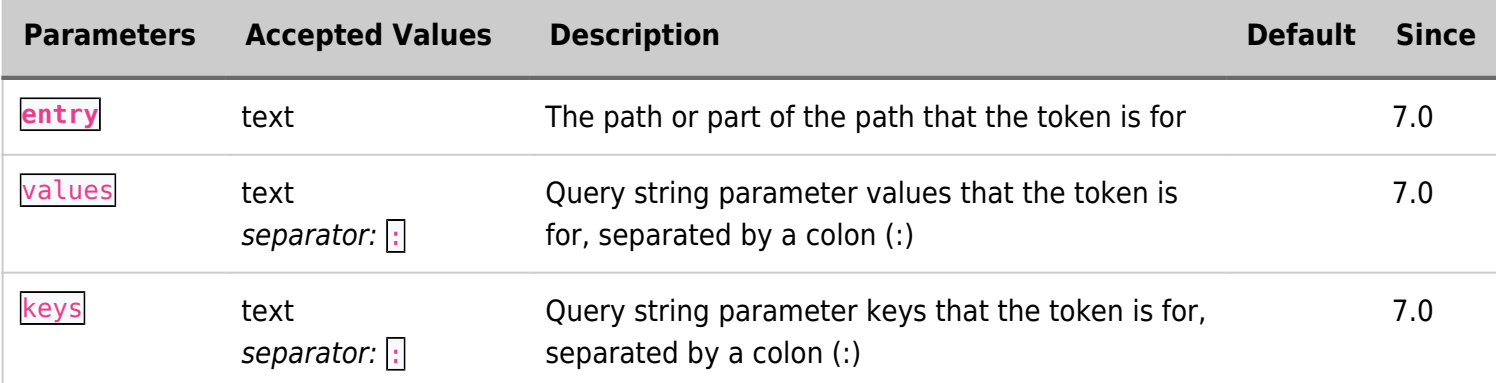

## Example

#### Basic syntax

{getaccesstokem entry="tiki-payment.php" keys="invoice" values="23"}

### Tracker example

Imagine that you have a survey created on a tracker split in many different wiki pages (using PluginTracker in them).

You need to have an autoincrement field of type *itemId*, and if you can find a way to make the multiple tokens easily, then you can use this plugin this way:

```
{tracker trackerId="" fields="1:2" action="Save and Next"
url="tiki-index.php?page=next&TOKEN={getaccesstoken entry="tiki-index.php" keys="page:itemId"
values="next:{$f_1}"}"}
```
Where  $\{ $f \in 1$ \}$  is that autoincrement  $\{$ itemId field above.

## Related pages

- [Token Access](https://doc.tiki.org/Token-Access)
- [Tokens](https://doc.tiki.org/Tokens)